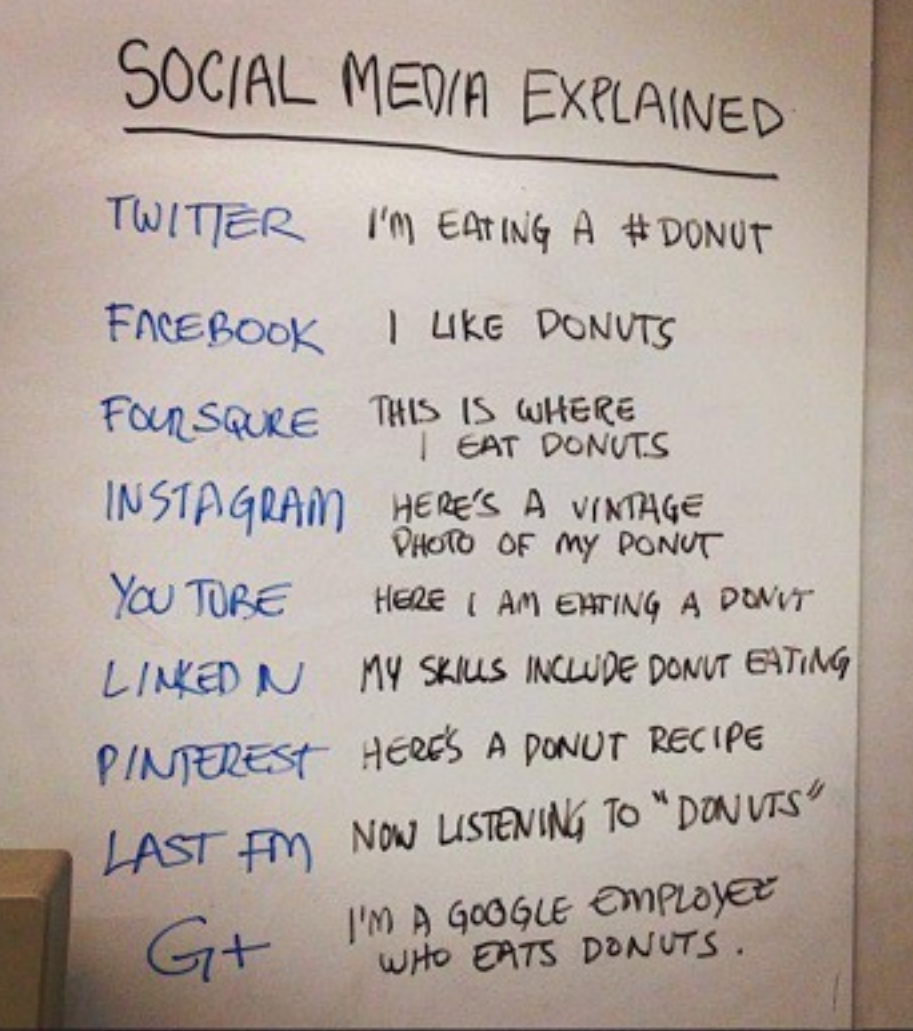

### **SOCIAL NETWORKING: TECHNOLOGIES AND APPLICATIONS**

Laurea Specialistica in Ingegneria del Cinema e dei Mezzi di Comunicazione docente: Gabriella Taddeo mail: [gabriella.taddeo@polito.it](mailto:gabriella.taddeo@polito.it)

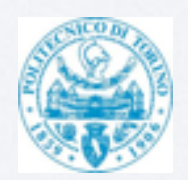

# PROGETTARE LA SOCIALITÀ

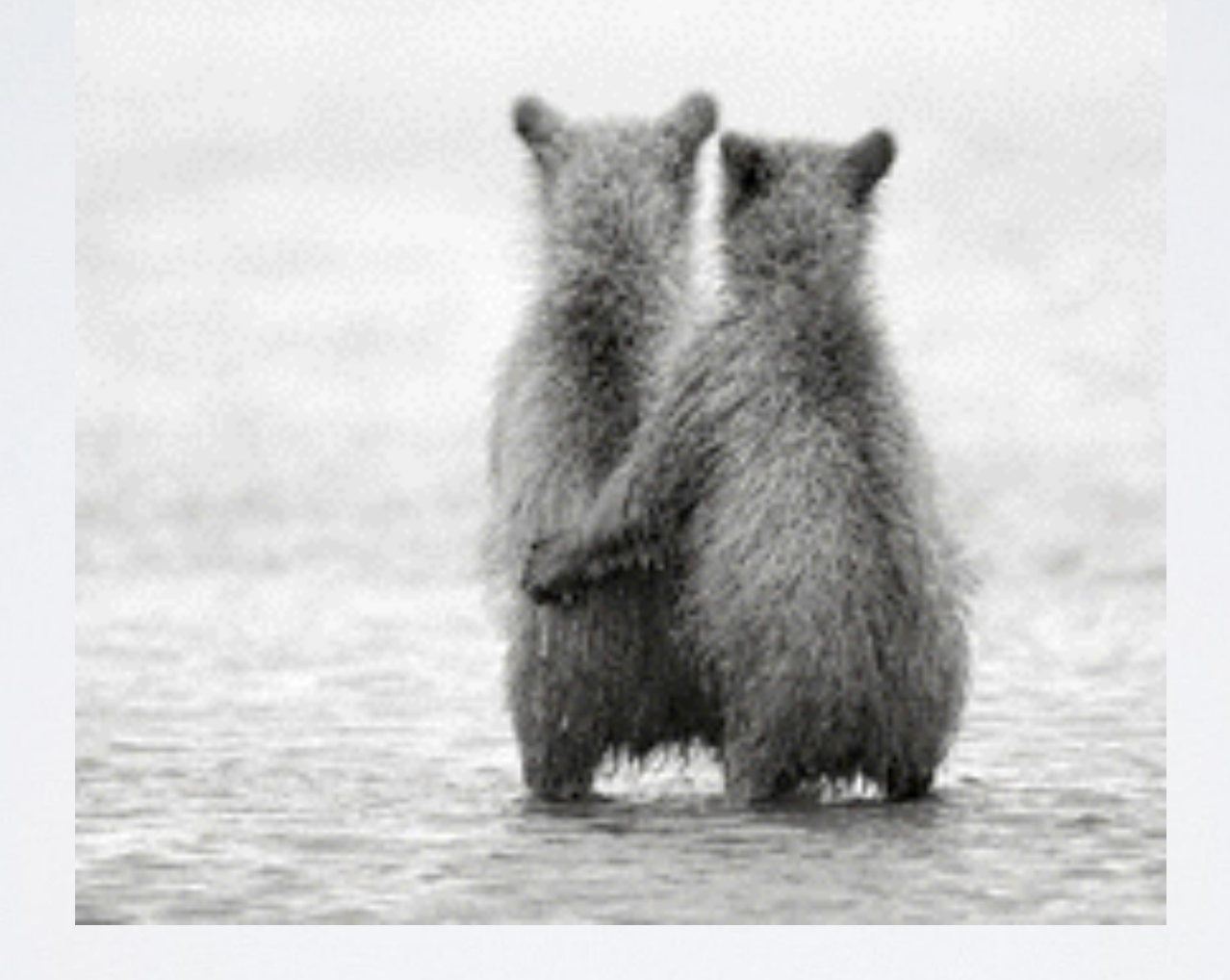

# SOCIAL DESIGN

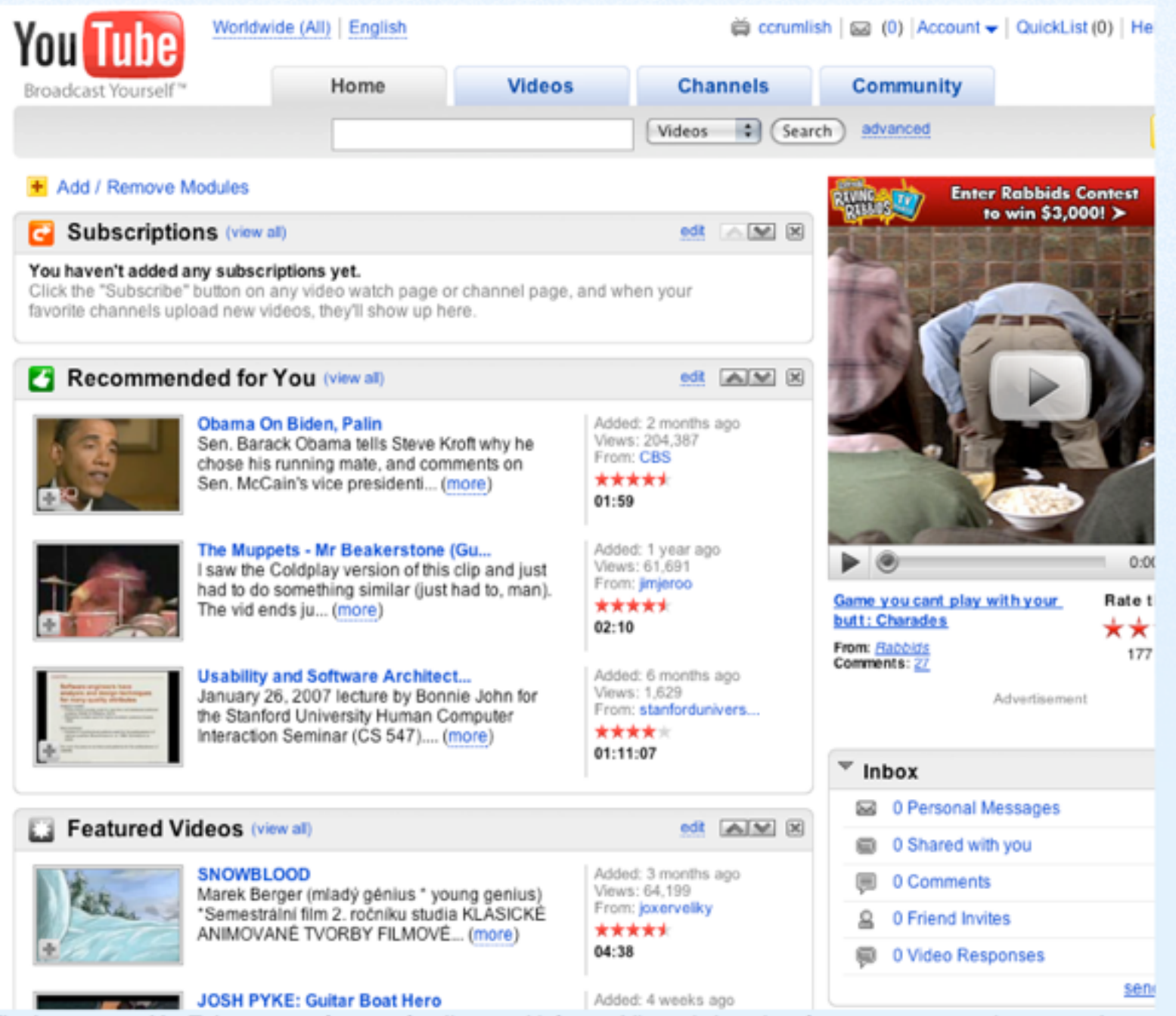

La pagina che Youtube creata per noi quando abbiamo visitato il sito e ci siamo iscritti comprende molte strategie per attirare la nostra interazione. Potete individuarne alcune?

# ALCUNI PRINCIPI

Lascia deliberatamente delle cose incomplete e degli spazi di interazione per completarle. Disegna le regole dell'interazione, ma non i risultati. Alcune modalità:

- customization
- skinning
- user-generated contents
- tag e folkonomie

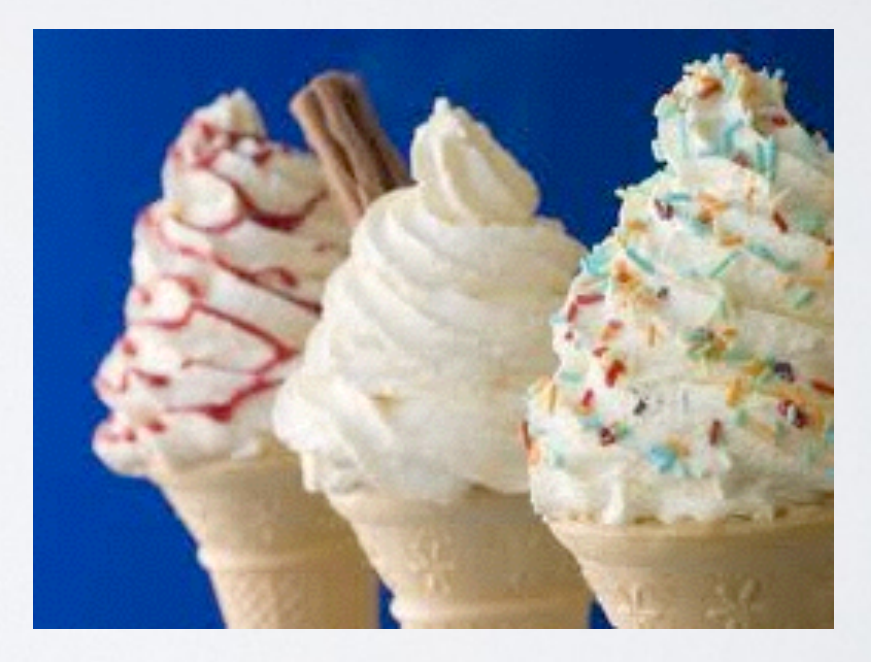

## DOSA RIGIDITÀ E FLESSIBILITÀ

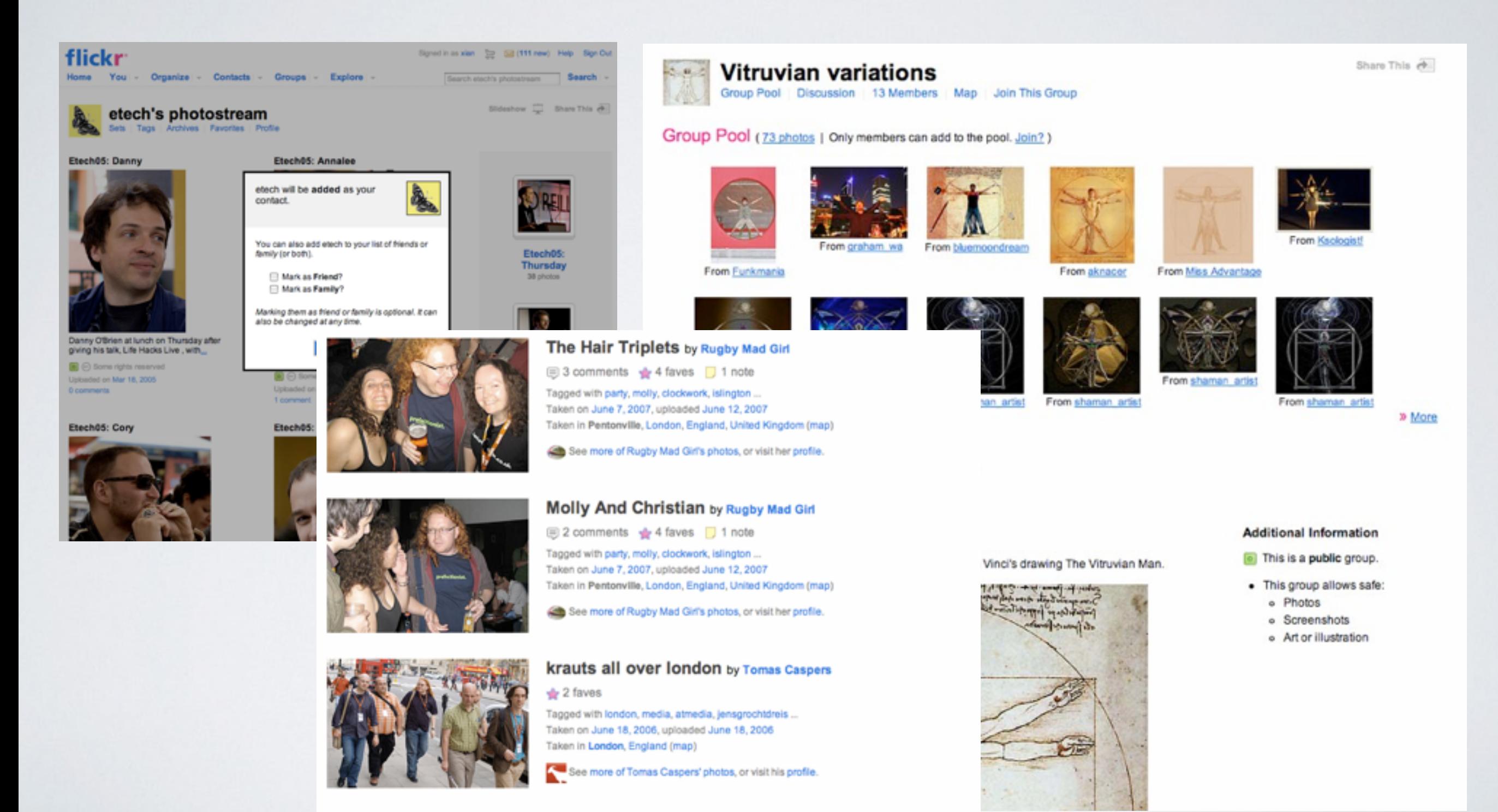

The live hair of Christian Heilmann by Tomas Caspers WS 15: Zukunft des Banierefreien Internet

#### **g** 1 fave

Aktuell sehen Sie:

Tagged with barrierefreiheit, aktionmensch, webconference, thehairofchristianheilmann ... Uploaded May 6, 2008

### FAI PARLARE IL SISTEMA COME UNA PERSONA

Crea uno stile conversazionale, la tua interfaccia deve "parlare" all'utente in modo naturale. Evita uno stile burocratico o da liceale.

Non usare slang oscuro, fai in modo che l'interazione con il sistema sia più simile possibile a quella con un utente umano in quel contesto.

## GESTISCI IN MODO "FAIR" I MESSAGGI DI ERRORE

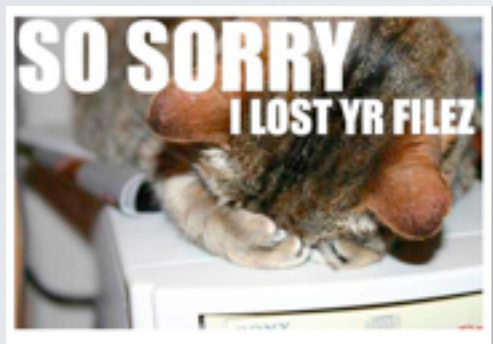

Twitter couldn't find what you were asking for.

Coping methods:

Going home.<br>Seeking help.<br>Asking for support.

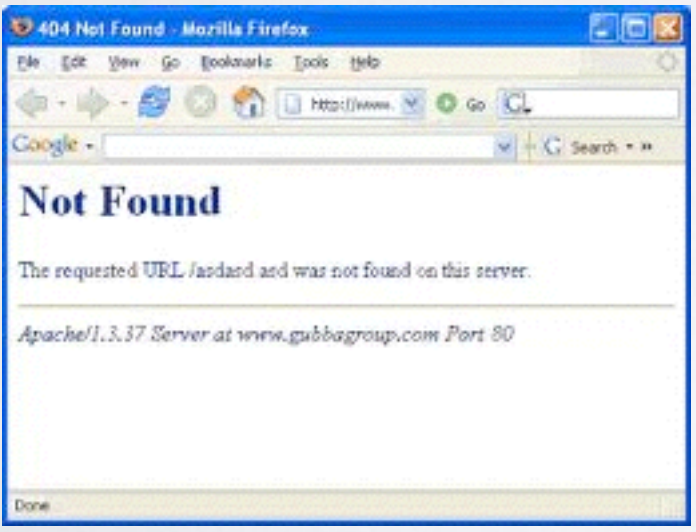

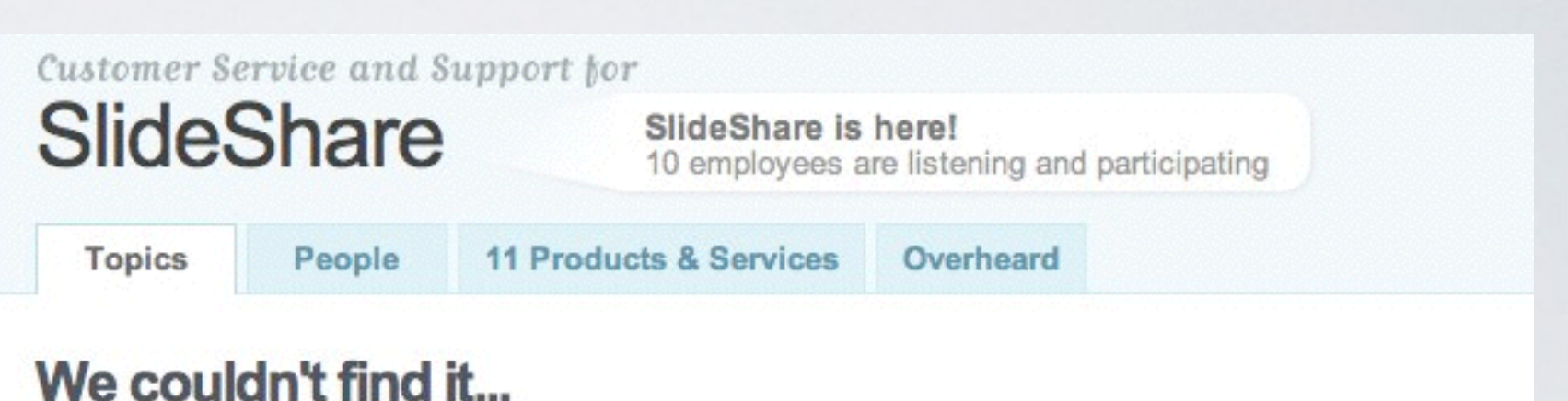

Looking for a company that's not here yet? Add it to Get Satisfaction!

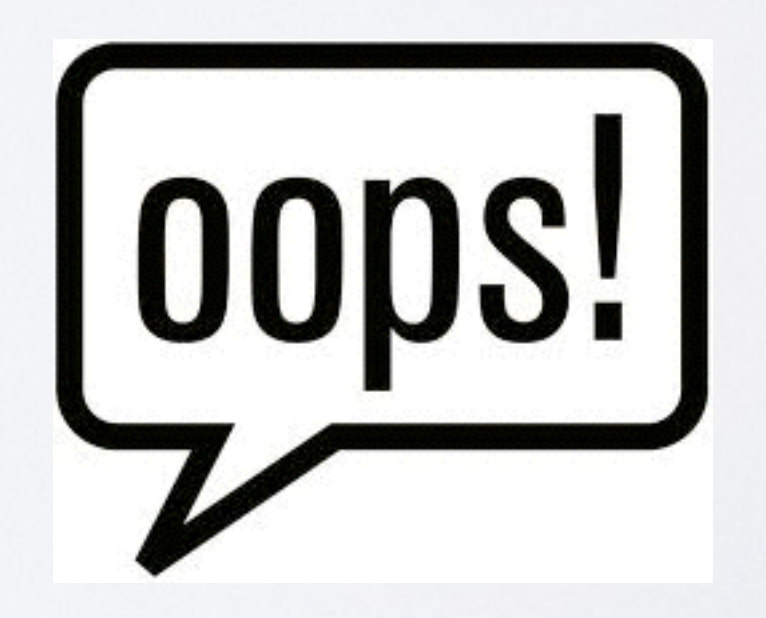

### FAI DOMANDE

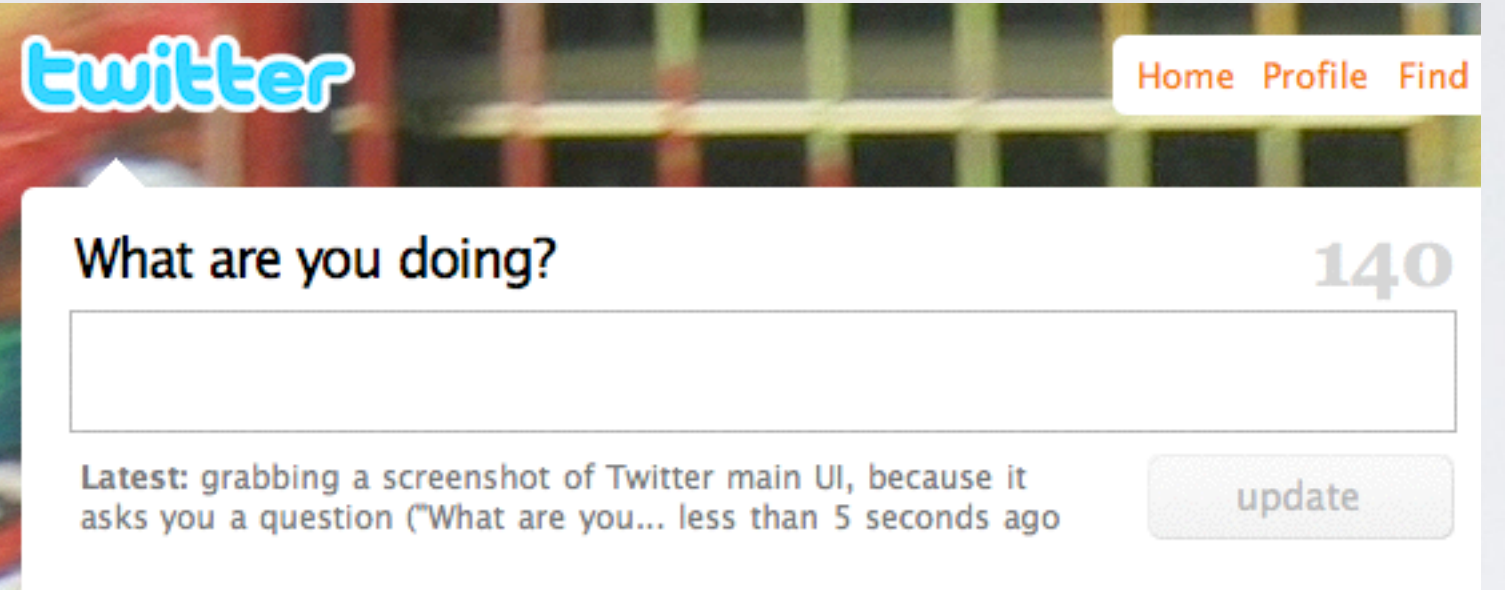

### MY O YOUR?

La questione di quale "persona" dare all'interazione non è banale.

Un brand che ha una personalità che lo connota come una persona, o che parla a nome di gruppi, userà il "Tuo" (es. il tuo archivio). Un brand che si propone come un'estensione del proprio spazio personale userà il "Mio" (es. il mio archivio).

L'uso della persona giusta connota lo spazio digitale come uno spazio dedicato all'interazione sociale piuttosto che individuale

## IL SÈ NEI SOCIAL NETWORK

- Identità
- Presenza
- Reputazione
- Azione
- Relazione

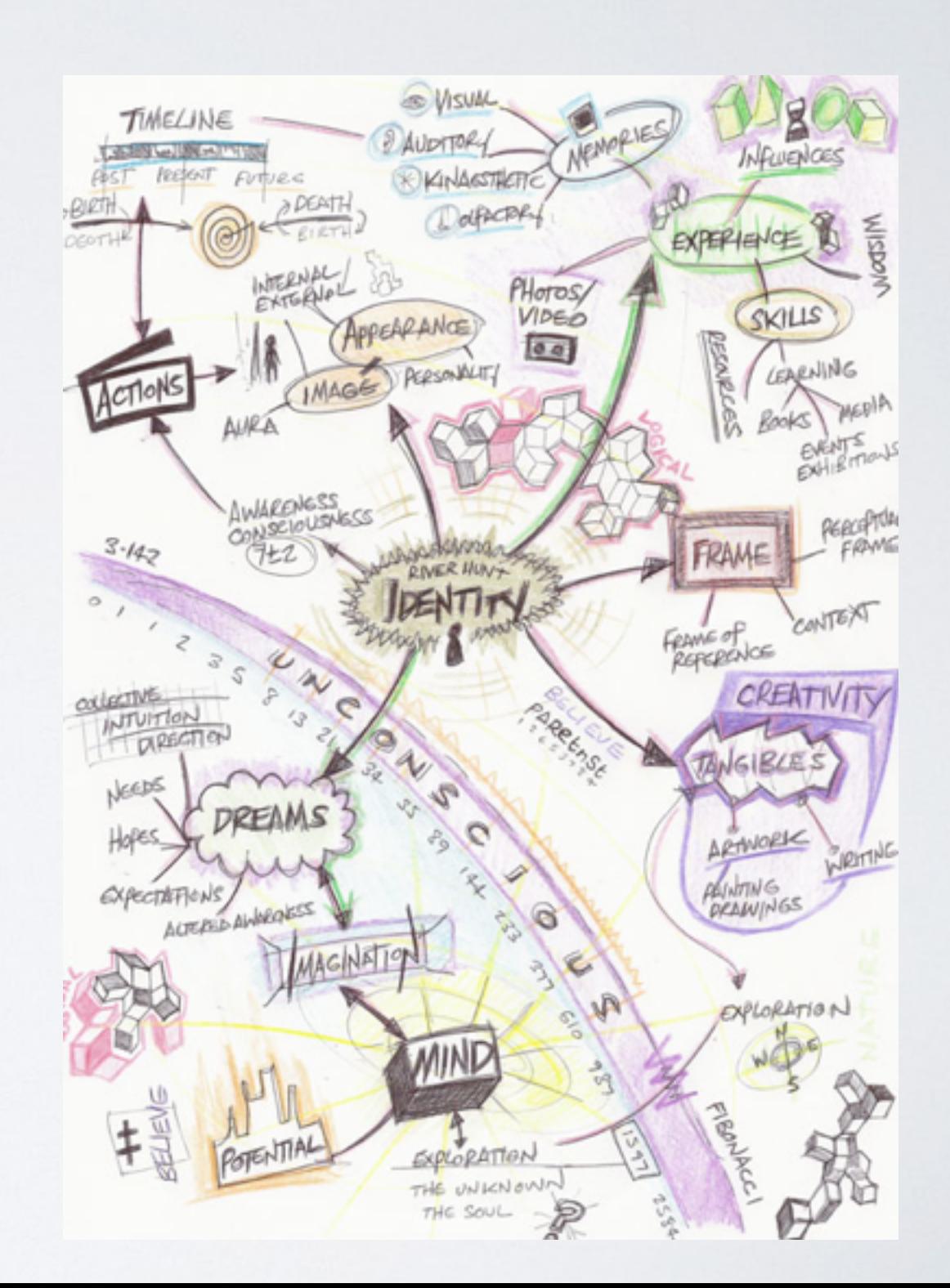

## IL SÈ NEI SOCIAL NETWORK: REGISTRAZIONE

1) Chiedi solo le informazioni necessarie a garantire la migliore esperienza con il sito; 2) Distribuisci se possibile la raccolta di informazioni anche in altri step o automatismi del sito; 3) Situa il momento di registrazione solo dopo aver garantito una prima navigazione sul sito e assicurato l'interesse del fruitore;

4) Fornisci messaggi di feedback e suggerimenti sulla correttezza di user e password, e non messaggi di errore;

5) Se lo user è necessario solo per l'interazione con il sistema (e non con altri utenti), non pretendere uno unique user id.

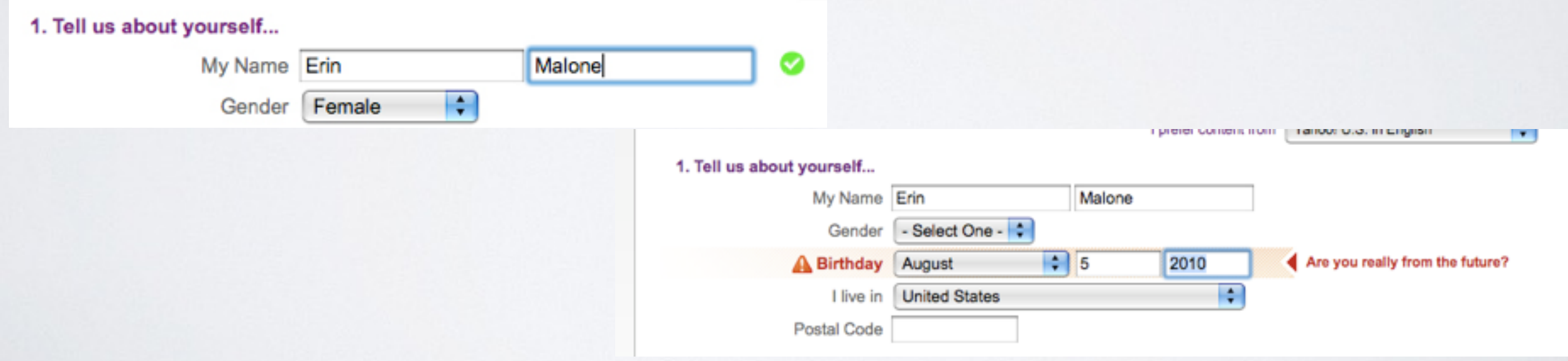

## IL SÈ NEI SOCIAL NETWORK: REGISTRAZIONE

Se possibile usa uno open ID e consenti agli utenti di registrarsi tramite altri siti (es. usando le credenziali di Facebook)

## IL SÈ NEI SOCIAL NETWORK: LOGIN

1) Utilizza il login a area riservata se questa ha un reale valore aggiunto per l'utente: dati privati, forte customizzazione, ecc. 2) Supporta l'utente nella compilazione dei campi di login con dei campi di suggerimento 3) Una volta loggato, fornisci all'utente segnali chiari dell'essere entrato in area privata e del possibile logout 4) Rendi chiaramente visibile e non automatica l'opzione "mantienimi loggato su questo computer"

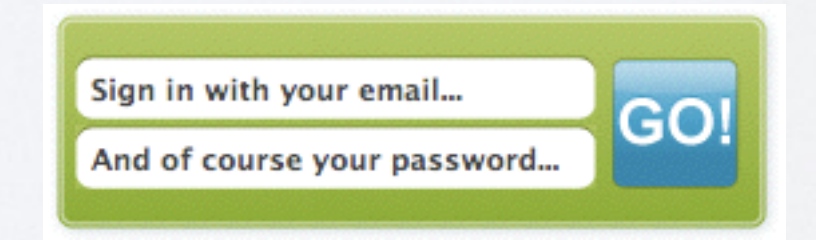

## IL SE NEI SOCIAL NETWORK: LOGIN: TANTI APPROCCI

### http://www.flickr.com/photos/factoryjoe/sets/ 72157600010029792/

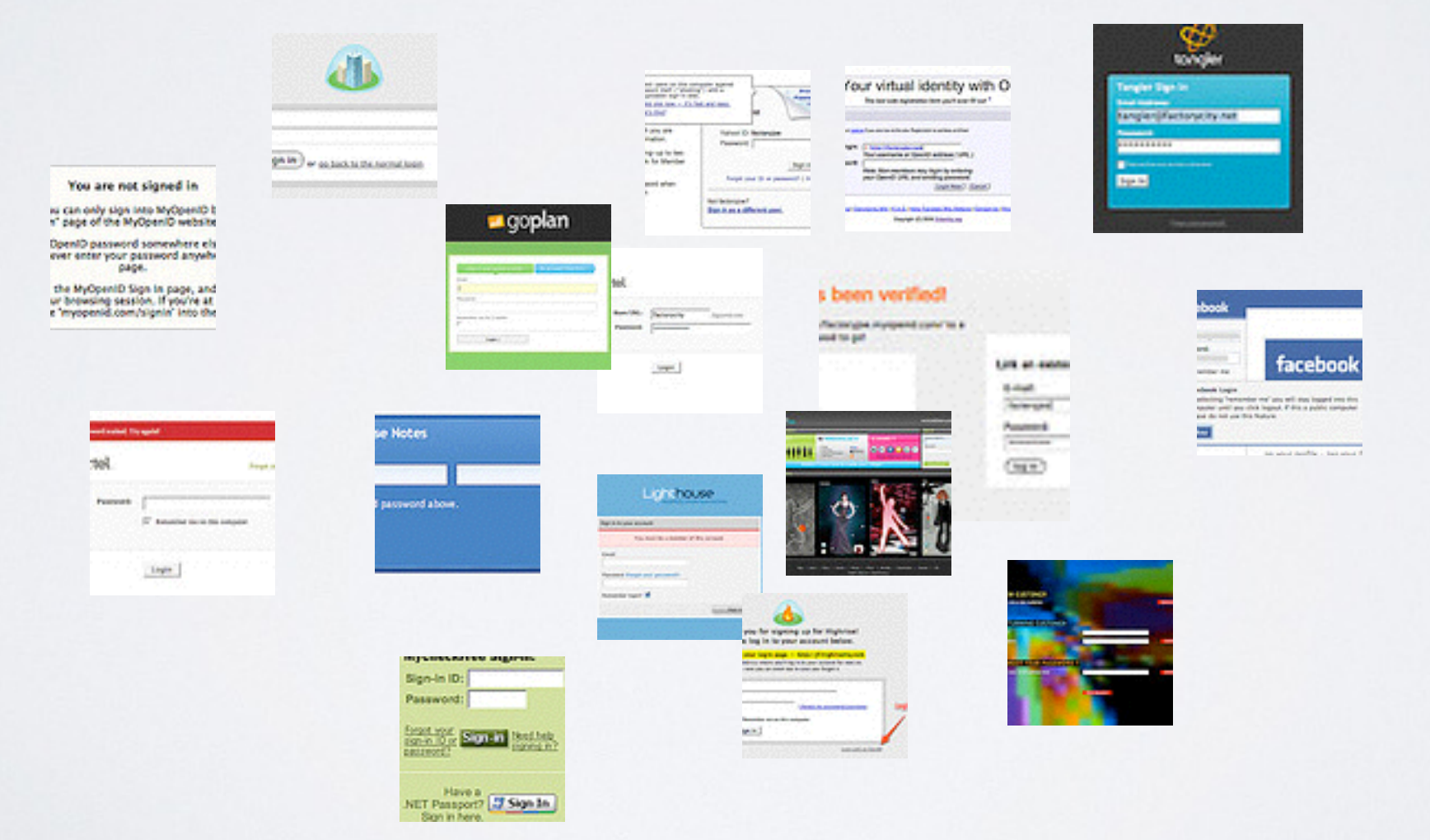

### IL SÈ NEI SOCIAL NETWORK: PAGINA DI BENVENUTO (LANDING PAGE)

1) Presenta in modo caldo e accogliente il sito al nuovo utente come un ospite in casa tua; 2)Fornisci snelle istruzioni sulle possibilità di utilizzo; 3) Abbina anche una mail alla pagina di benvenuto; 4) Permetti all'utente di uscire facilmente dalla pagina di benvenuto

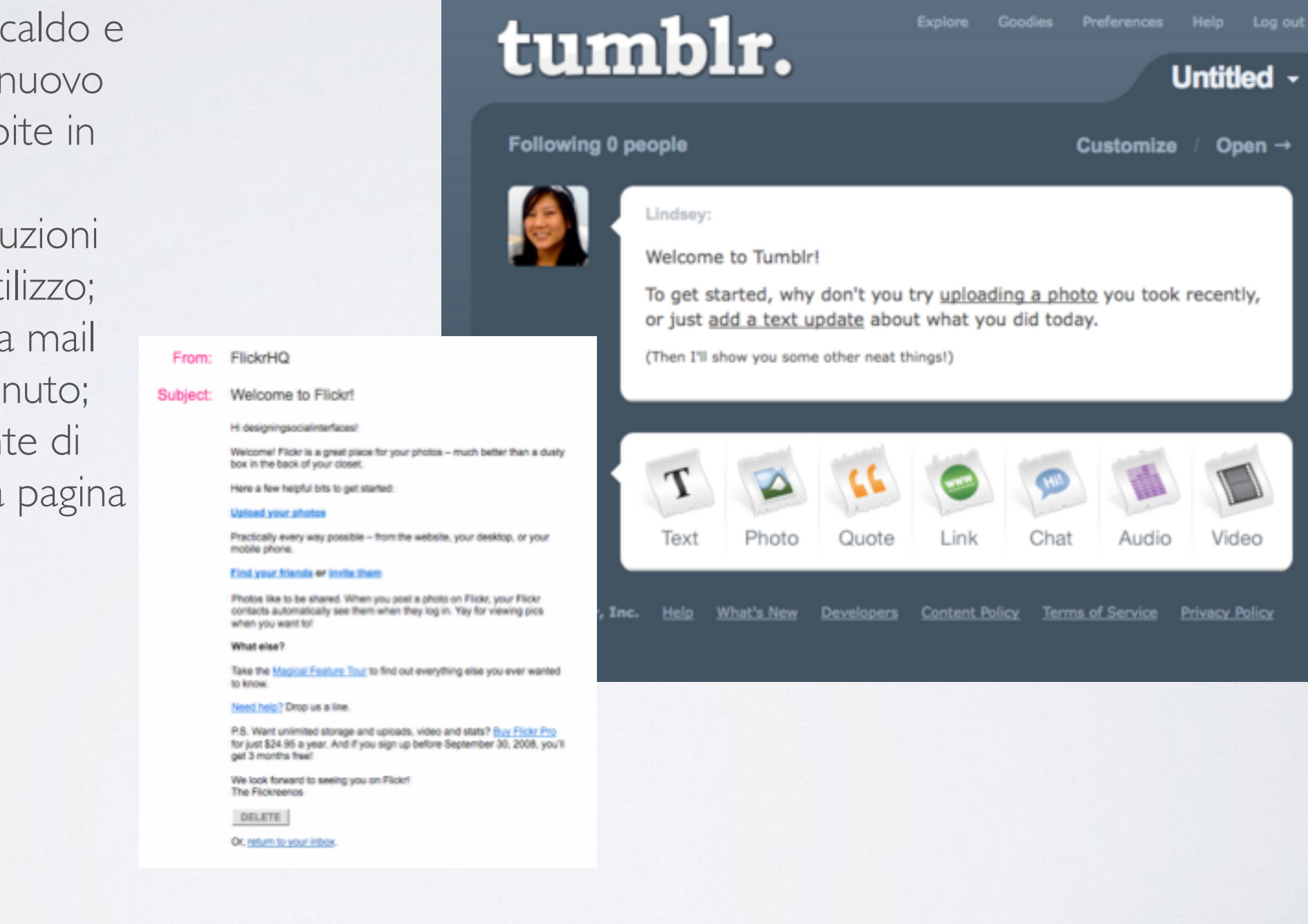

# IL RE-ENGAGEMENT

Dopo la registrazione, la sfida è mantenere gli utenti sul proprio sito e farli tornare. -Chiedi l'ok per l'invio di e-mail durante la fase di registrazione. -Le e-mail vanno pianificate con cura, non devono diventare spamming. -Nelle e-mail sottolinea feature strategiche per l'utente, o nuove feature -Se il sito si basa su relazioni, evidenzia alcune informazioni pubbliche di aggiornamento sugli amici, che possano interessare l'utente- -La mail deve contenere una chiara "call to action" che inviti l'utente a rientrare nel sistema.

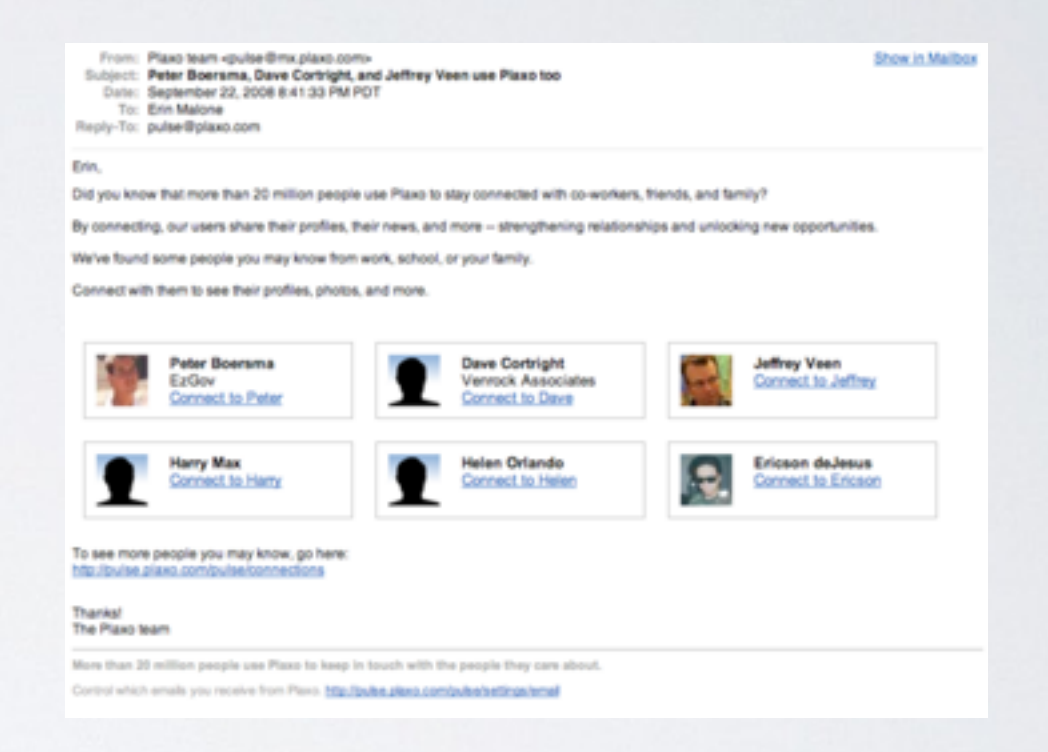

### IDENTITÀ ON LINE: UNA SCELTA DI DESIGN

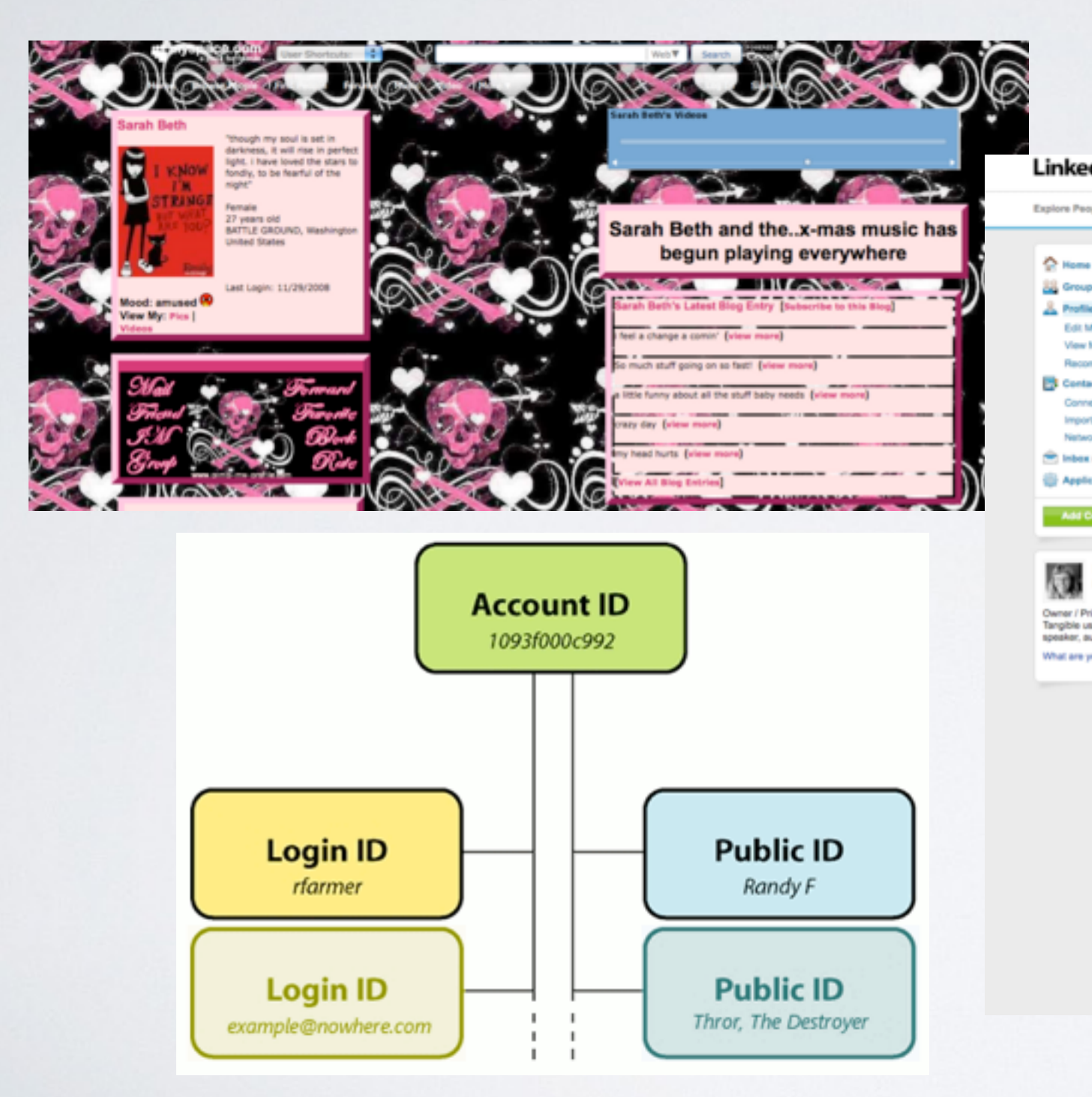

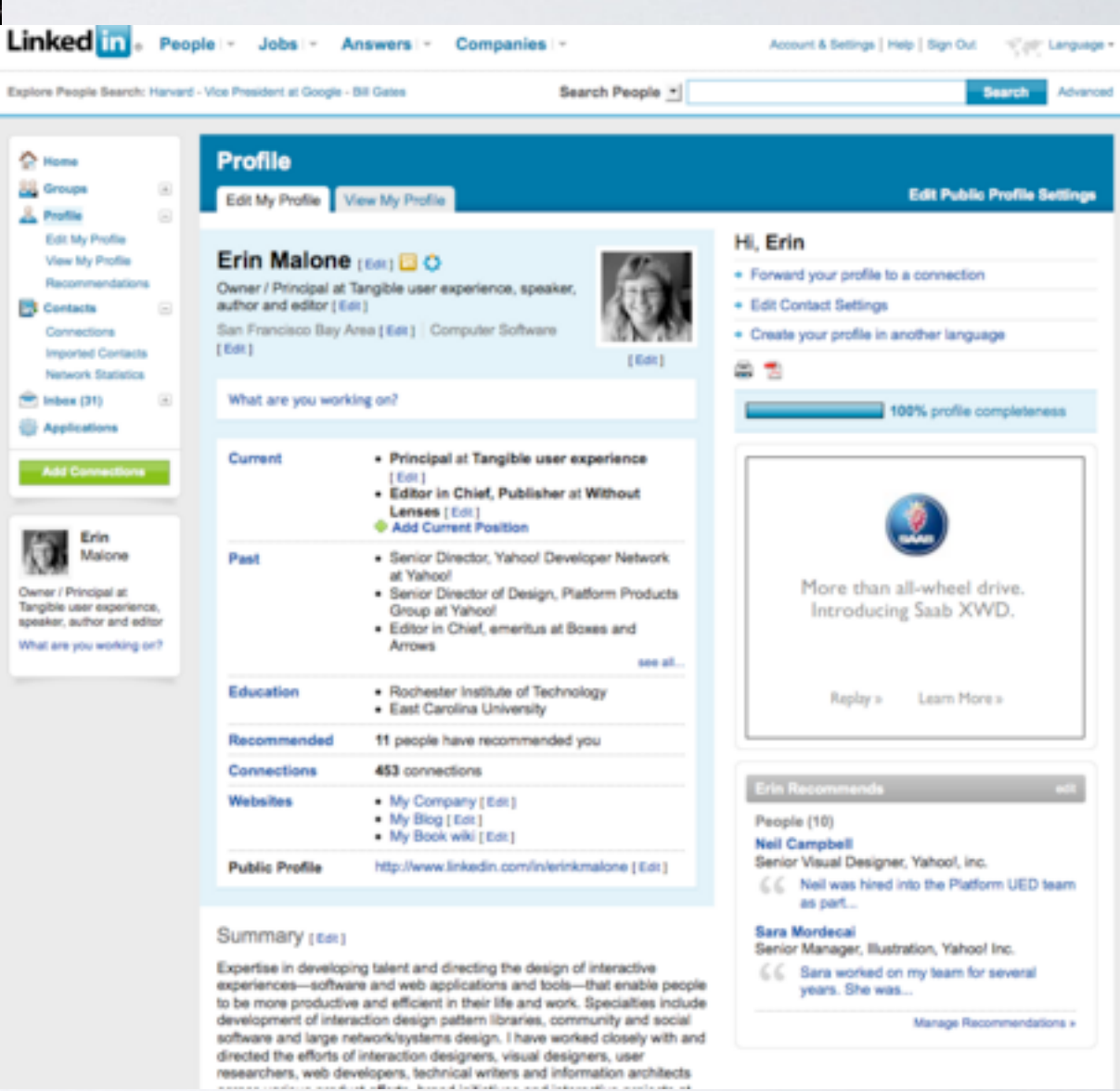

## IDENTITÀ ON LINE: LE DIVERSE AREE

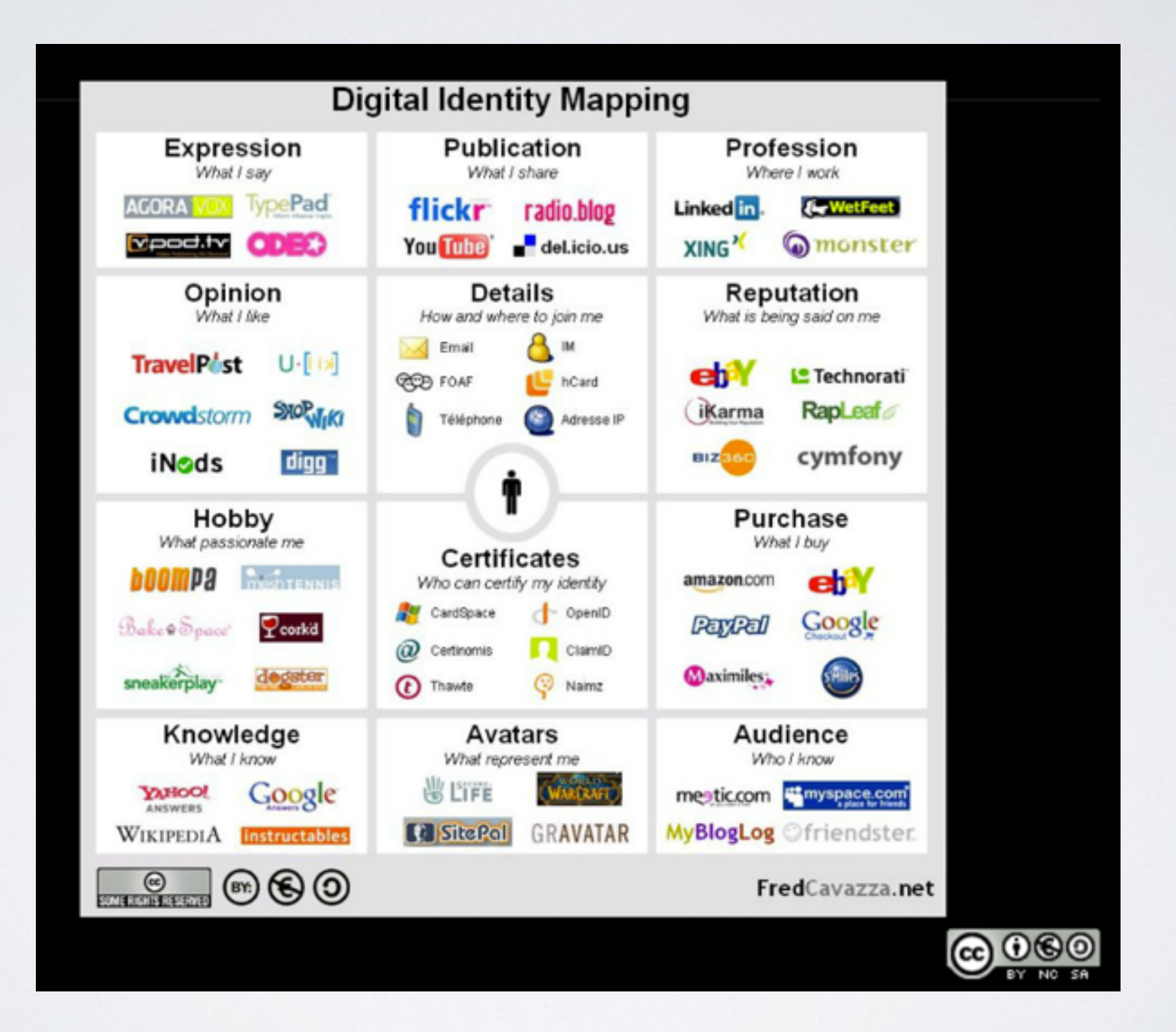

## IDENTITÀ ON LINE: LE DIVERSE AREE

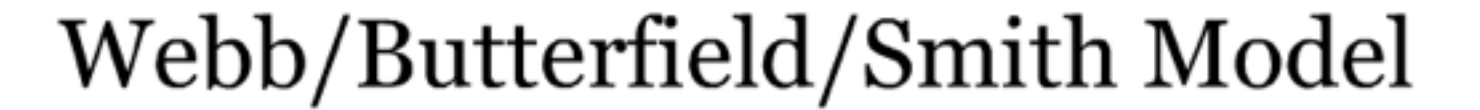

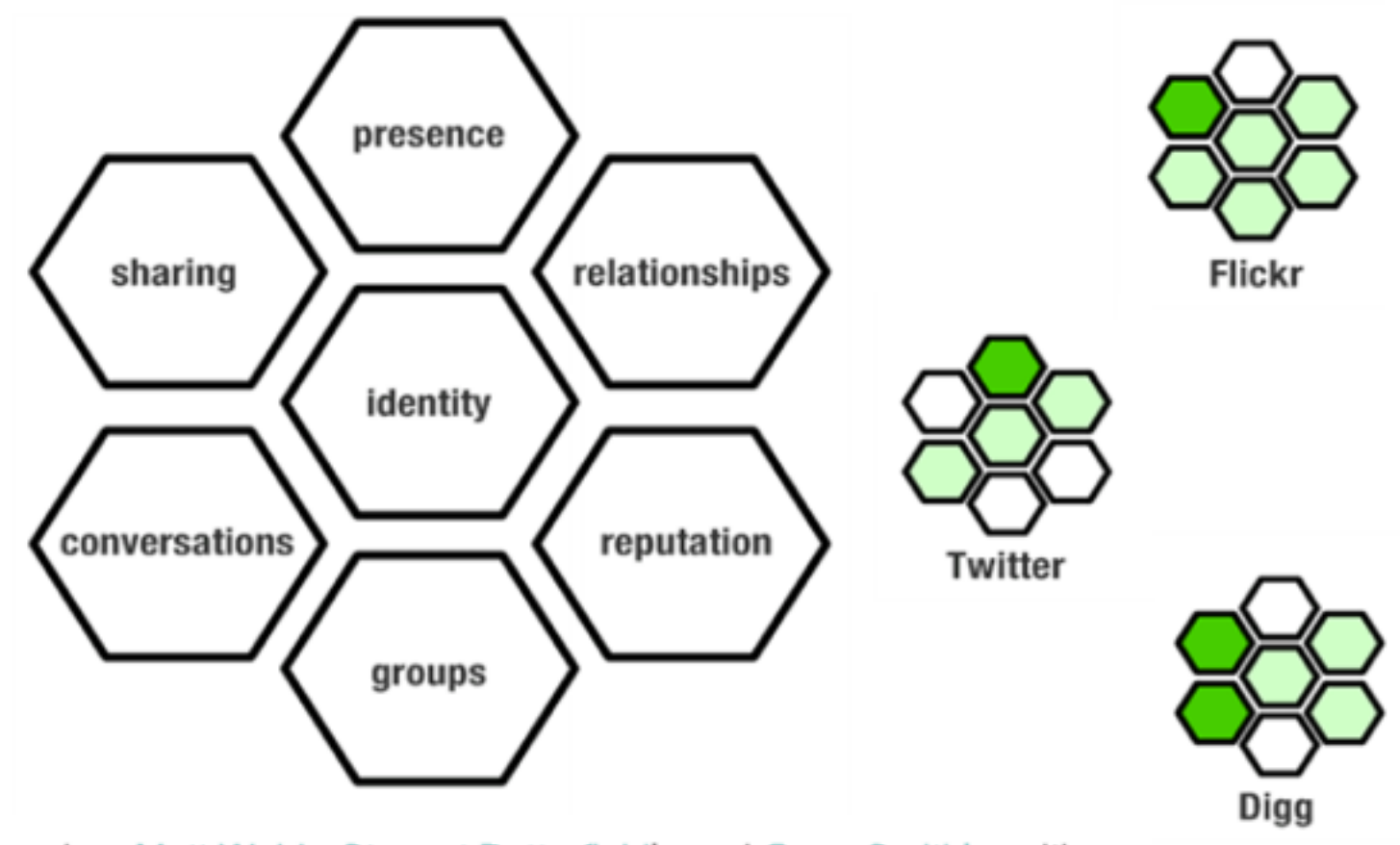

Based on Matt Webb, Stewart Butterfield's and Gene Smith's writings

## IDENTITÀ ON LINE: AVATAR O PROFILI?

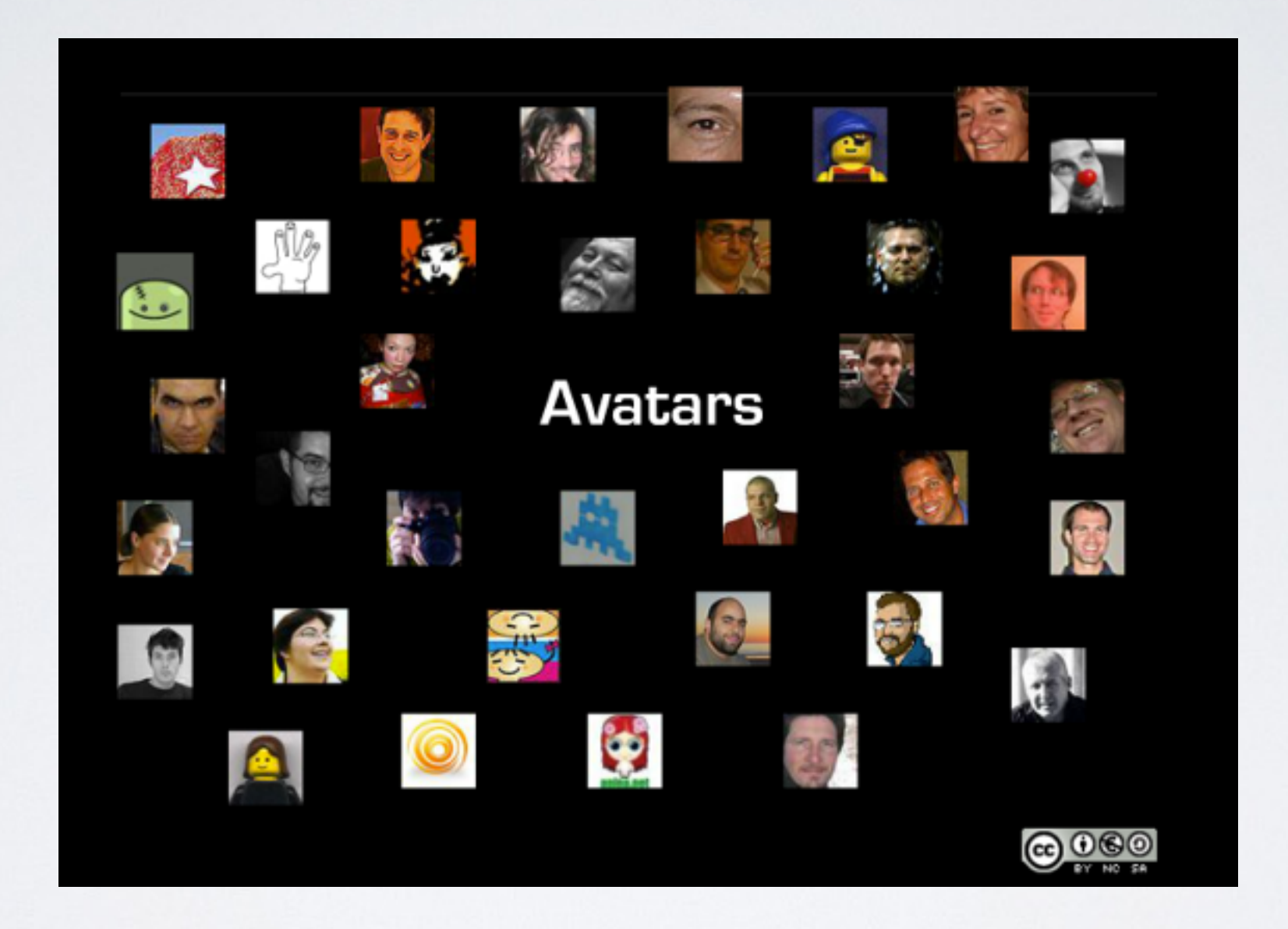

## IL PROFILO

OCYWORLD

 $\sim$ 

 $-$  THE  $-$  CLOSE

- E' essenziale quando si vuole permettere agli utenti l'auto-espressione
- E' importante se si vuole consentire agli utenti di sbirciare nella vita degli altri
- Le informazioni contenute agevolano le interazioni sociali e la creazione di legami
- E' decisivo lavorare sulla scalabilità e il controllo da parte dell'utente delle informazioni pubbliche e private
- L'autenticità del profilo è una scelta che dipende dagli scopi del sito

What can people see on my public profile?

#### Profile Info (edit profile info)

- Basic profile: name, gender, location  $\blacksquare$  Photo
- About Me
- Work contact info
- Home contact info
- Professional history
- Education

#### My Public Content

- $\Box$  Status updates
- $\Box$  Public feeds
- Websites I use

 $\bullet$ 

Cancel Save changes

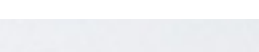

#### erinmalone@yahoo.com Who Can See This?

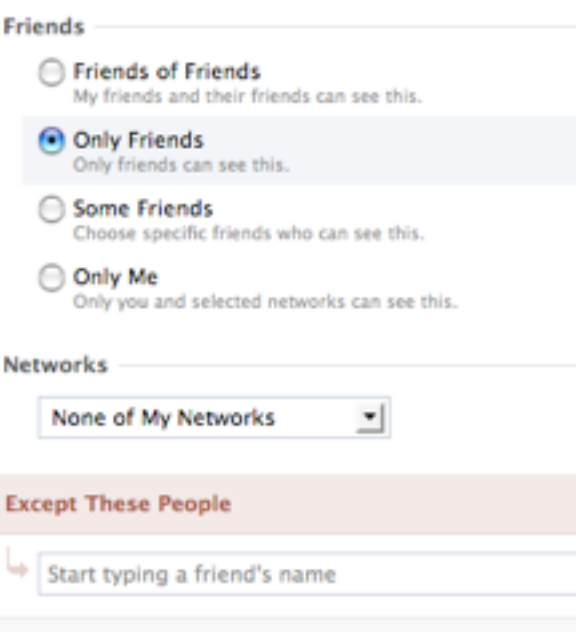

Cancel

Okay

### IL PROFILO

- E' importante favorire l'inserimento, nel profilo, di quelle informazioni e contenuti che saranno utili alla creazione di relazioni e scambi.
- In ogni caso l'utente non deve mai essere forzato a fornire più informazioni di quanto non sia necessario

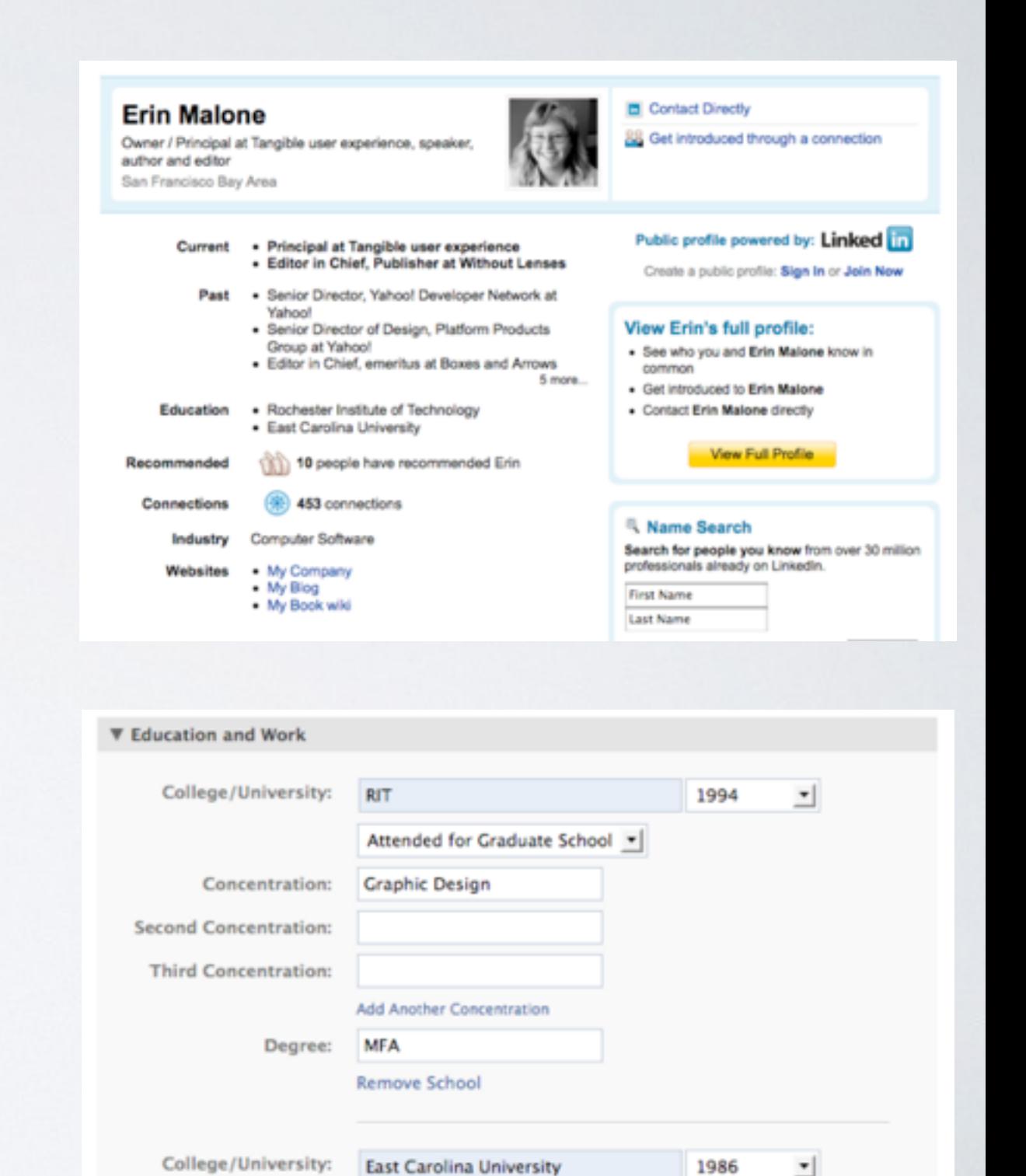

**Attended for College** 

Communication Design

Concentration:

 $\cdot$ 

## INDICATORI DI IDENTITÀ NELLE INTERAZIONI

• Sintetiche informazioni sul profilo sono accompagnate come label alle interazioni dell'utente in community, e permettono agli altri utenti di risalire a una carta d'identità dell'autore e a ridurre l'anonimato dell'interazione

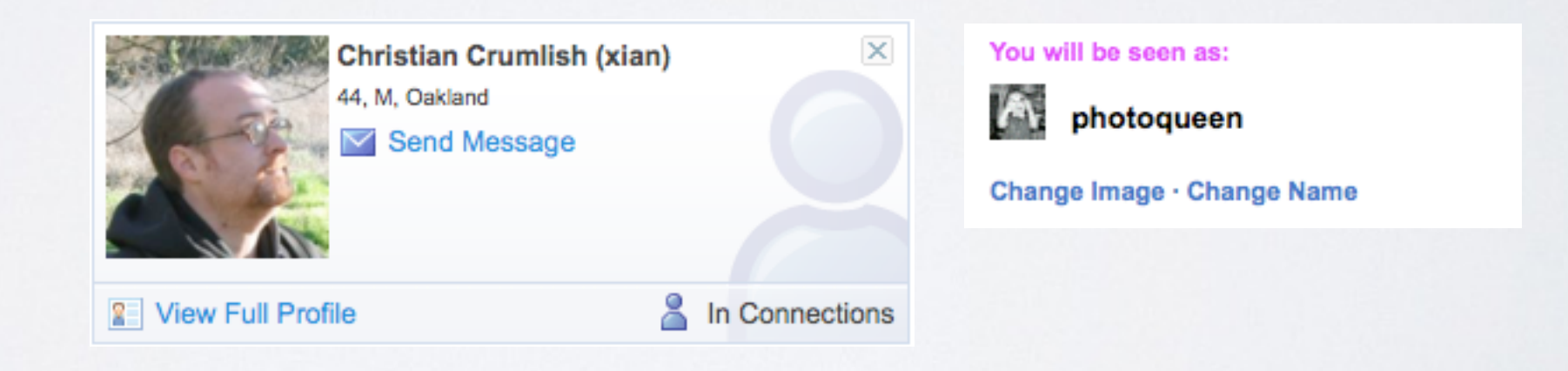

### INDICATORI DI ATTRIBUZIONE

Gli indicatori di "status", come il rating, la reputazione, la presenza ecc, possono comparire in maniera sintetica accanto ai contenuti: ciò aiuterà a creare relazione tra contenuti e persone.

#### RELAZIONI TRA CONTENUTI (ES. LO STESSO TAG PER DUE CONTENUTI)

RELAZIONI TRA PERSONE (ES. AMICI, COLLEGHI)

RELAZIONI CONTENUTI-PERSONE (ES. PROFILO ASSOCIATO AL CONTENUTO)

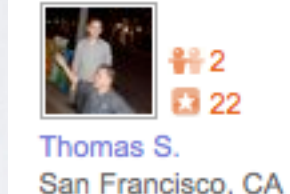

#### $\Omega$   $\Omega$   $\Omega$   $\Omega$   $10/28/2008$

Love, love, love! It's a strong word, but greatly deserved stop by for an afternoon snack WAY to often. I'm a big fa doesn't let me down.

The black and white cupcakes are a staple. As well as buttercup cupcakes, brownie bites, you see where I'm g

They get fresh deliveries every day so they're pretty fres out there, but totally worth it.

Bookmark Ell Send to a Friend & Link to This Review

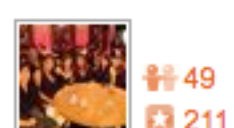

10/15/2008

Allison T San Francisco, CA Mini bite-sized cupcakes for about \$1 a pop....what mon (now now I love Kara's) but I just didn't want to spend th people would appreciate it. I ordered 6 chocolate on ch 6 mini carrot cakes....can't go wrong with the mini carrot cupcakes for other parties.

People thought this was: Useful (1) Cool (1)

Bookmark  $\Box$  Send to a Friend  $\mathscr O$  Link to This Review

### TESTIMONIAL

#### **Testimonials**

Write a testimonial about Mark Interrante (aka pinhole)

Norby says: "What more can I say that his pictures can't?

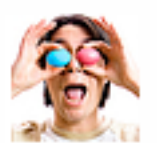

I'm jealous :)

 $-\Lambda$ 

#### jason.s says:

"Mark is someone you don't have to know to know that he has a keen

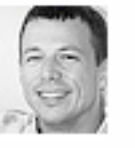

eye for shooting inanimate, abstracts, people -- i.e., a variety of subjects. Add in the fact he shoots a ton of my hometown, and you have someone's photostream I won't miss any new shots from!"

#### Sylph<sup>\*</sup> says:

"Rarely does one come across a photographer

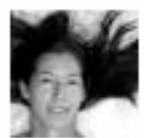

who blends art and science so perfectly. Mark is technically savvy and creatively gifted, and he observes and captures what many of us might miss.

Mark's immense talent is derived from curiosity and passion, something he shares with everyone around him.

My favorites include his macro and night work, and his architectural abstracts, but I am always amazed how he elevates humor and whimsy to a higher plane.

Thanks for all the incredible inspiration!"

#### Recommend Christian as a:

Colleague: You've worked with Christian at the same company

Service Provider: You've hired Christian to provide a service for you or your company

Business Partner: You've worked with Christian, but not as a client or colleague

Student: You were at school when Christian was there, as a fellow student or teacher.

> or Cancel Go.

### Add a testimonial for xian

xian will have the chance to review this testimonial before it is published, so don't bother with something rude or nasty.

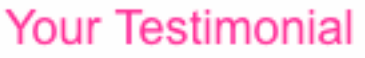

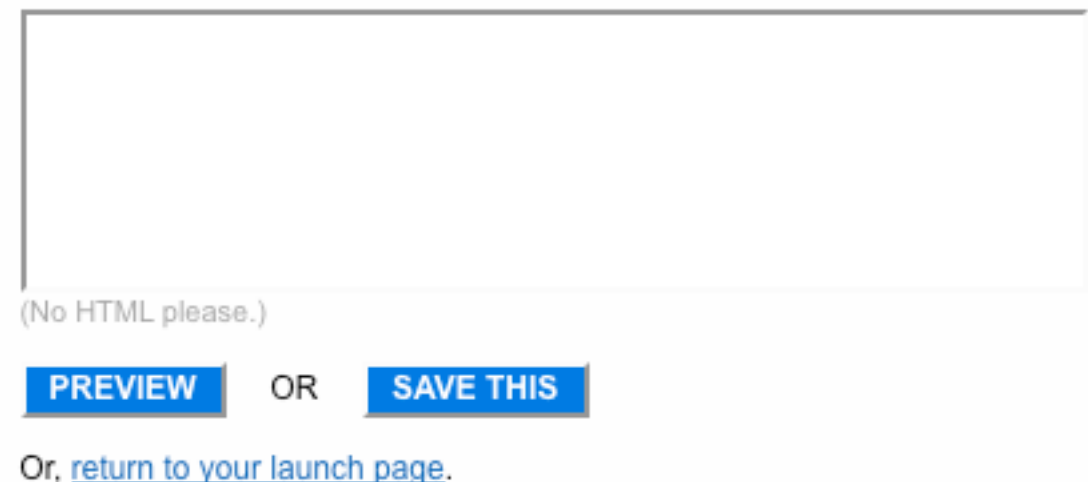

### **AVATAR**

### photoqueen

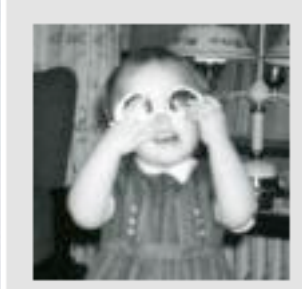

 $\blacksquare$   $\blacksquare$   $\heartsuit$ Female san francisco

Profile Views: 1,118 time Member Since: Jun '07<br>Last Login: Online Now

#### add a short bio

**Recent Visitors** 

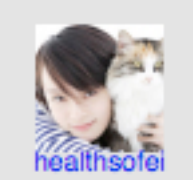

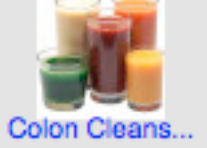

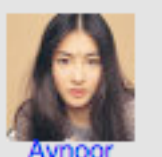

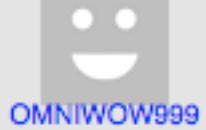

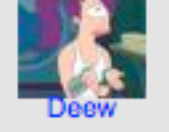

Arif M

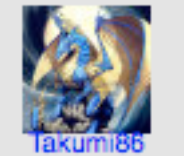

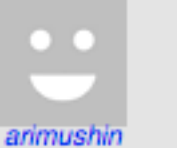

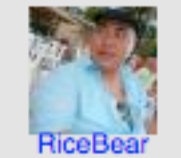

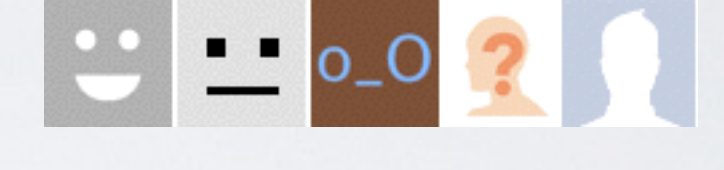

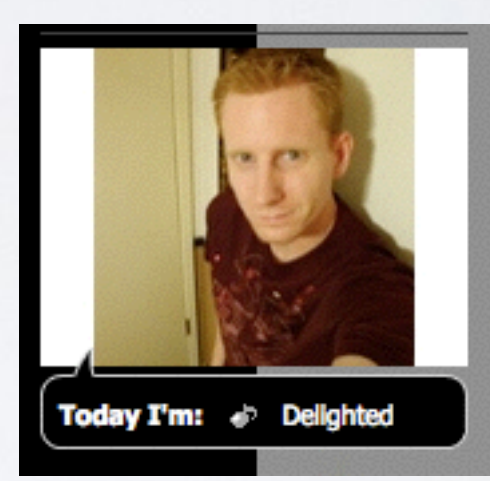

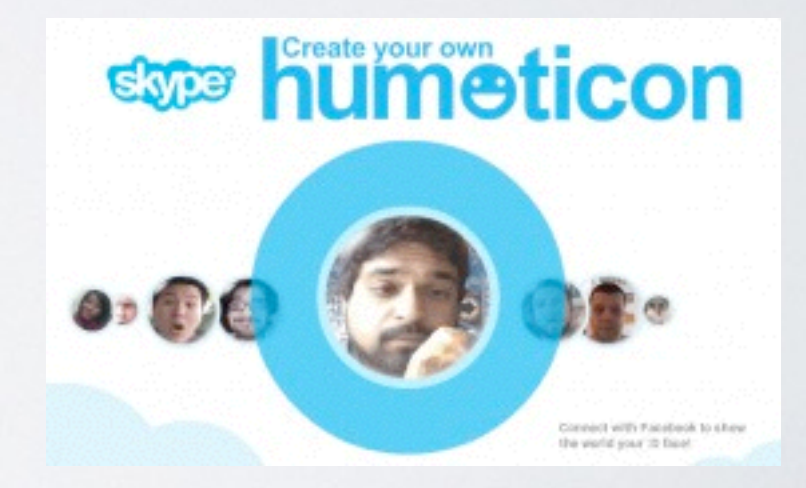

## DALLO "STATUS" ALLE EMOZIONI. IDENTITÀ EMOTIVE

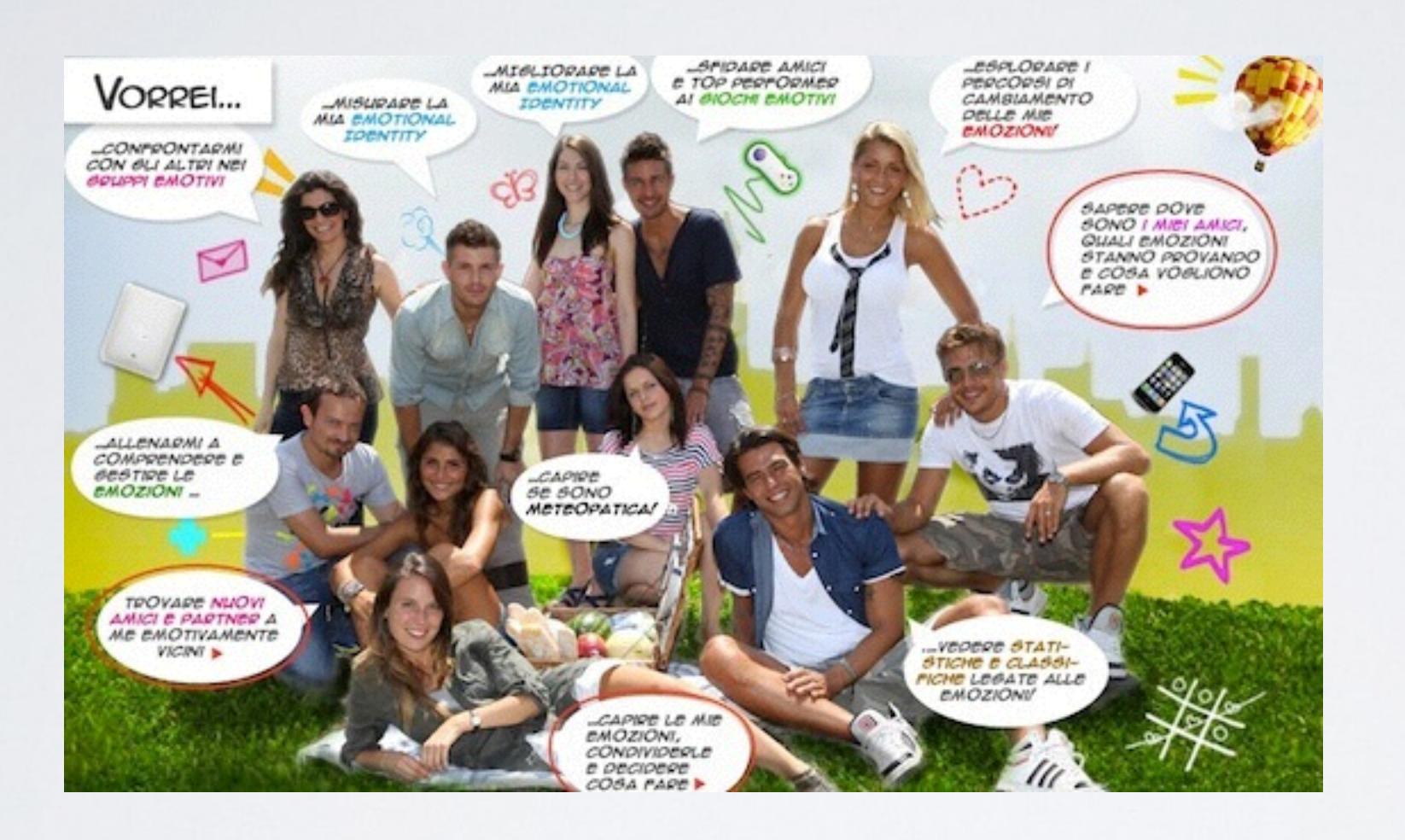

http:/[/www.emotid.com/#!/](http://www.emotid.com/#!/)

Il neonato social network emotid mira a costruire identità e profili non più basati su dove siamo, cosa facciamo, ecc, ma sul nostro *mood* emotivo

### LA DASHBOARD: LA PLANCIA DI COMANDO

La dashboard deve permettere all'utente di controllare tutte le principali caratteristiche del profilo, di monitorare le ultimi azioni svolte, visionare gli aggiornamenti più interessanti, accedere ai contenuti più importanti per il proprio profilo, personalizzare.

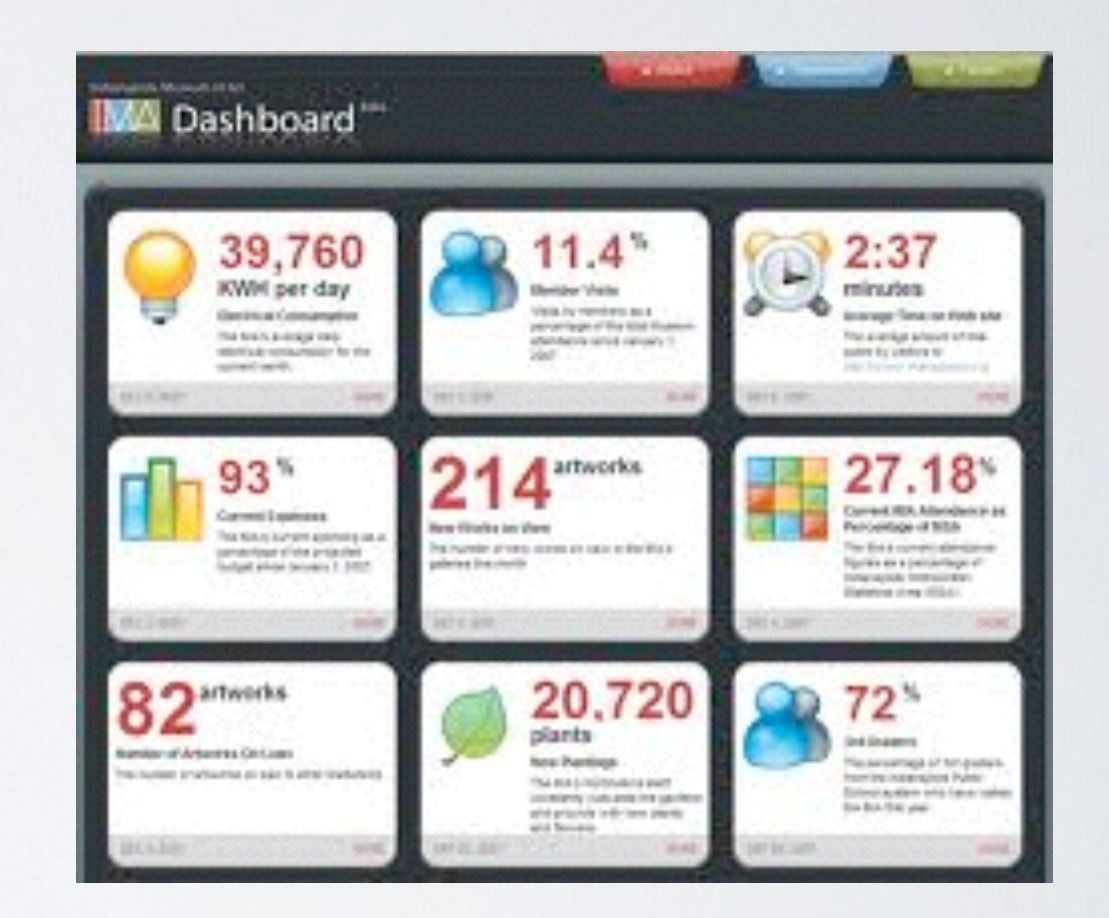

### DASHBOARD

Seleziona una dashboard di uno dei seguenti SNS (Twitter, Facebook, Filckr, Foursquare, Instagram, Upcoming) e individua le seguenti caratteristiche: -funzioni di profilazione abilitate -funzioni di aggiornamento individuale -funzioni di aggiornamento sul proprio network -aggiornamento generalista -inviti all'azione -altro...

### PRESENZA

- Semplice presenza statica nel web (sito)
- Instant Messaging e microblogging (sincrono e asincrono)
- Indicatori di presenza (es. in Skype, interazioni sincrone)
- In futuro: interfacce aptiche e indicatori di presenza integrati nell'ambiente
- La presenza può essere gestita in modo selettivo

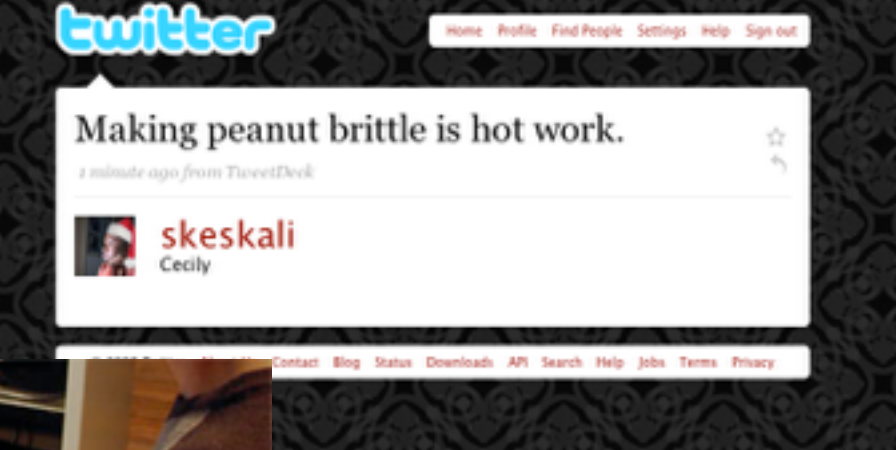

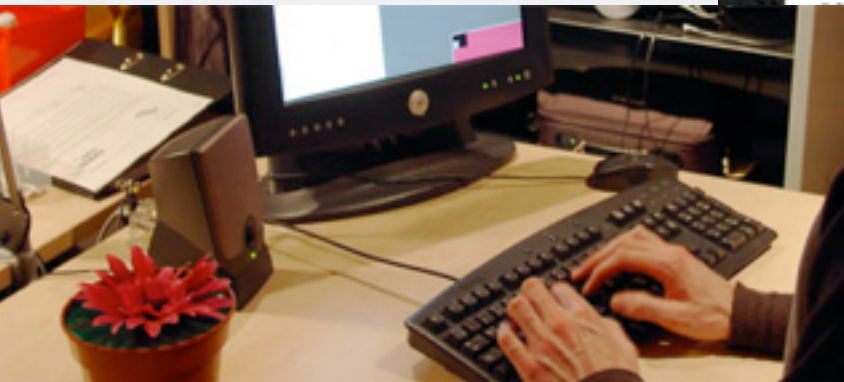

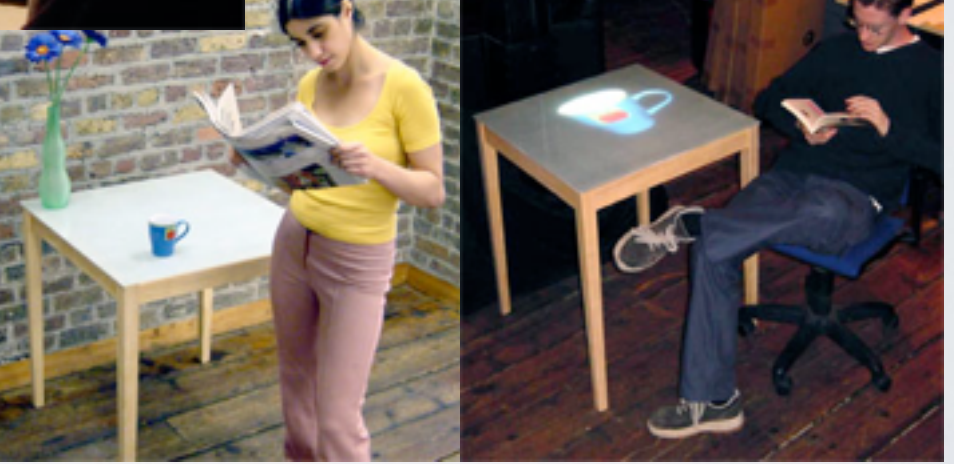

<http://web.media.mit.edu/~stefan/hc/projects/habitat/>

<http://web.media.mit.edu/~stefan/hc/projects/one2one/>

## "SONO CIÒ CHE FACCIO!" (SUI SOCIAL...)

• Altri indicatori di presenza possono segnalare il tipo di azione che l'utente sta compiendo, es il tipo di musica che l'utente sta ascoltando (es. Lastfm) o le attività più recenti sui social media: questa indicazione di ambiente può essere spunto di conversazione.

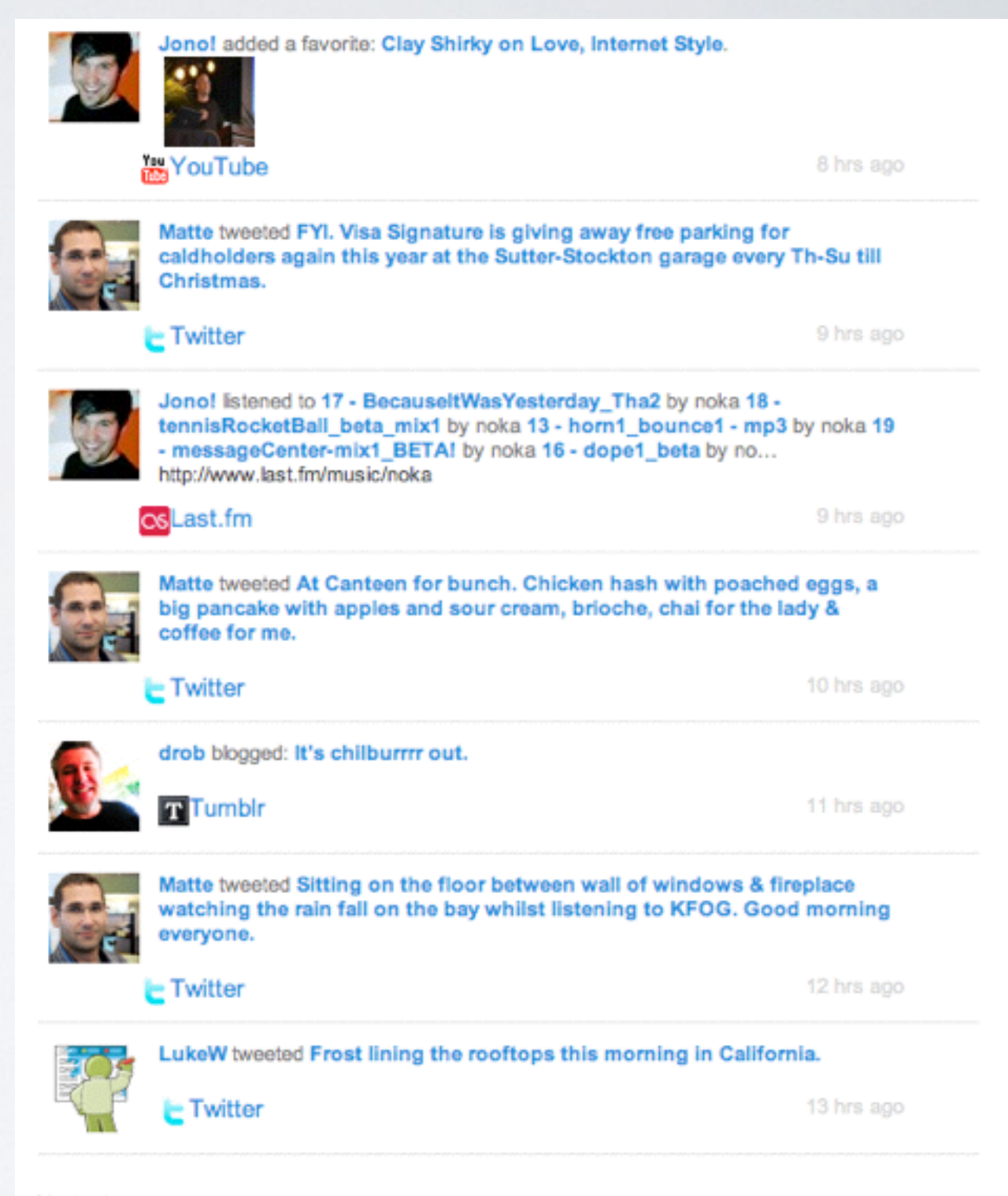

#### Yesterday

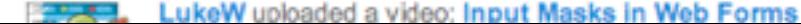

## VITALITÀ DEL SITO: ALCUNI INDICATORI

#### **Nuovi contenuti Nuovi amici Amici presenti**

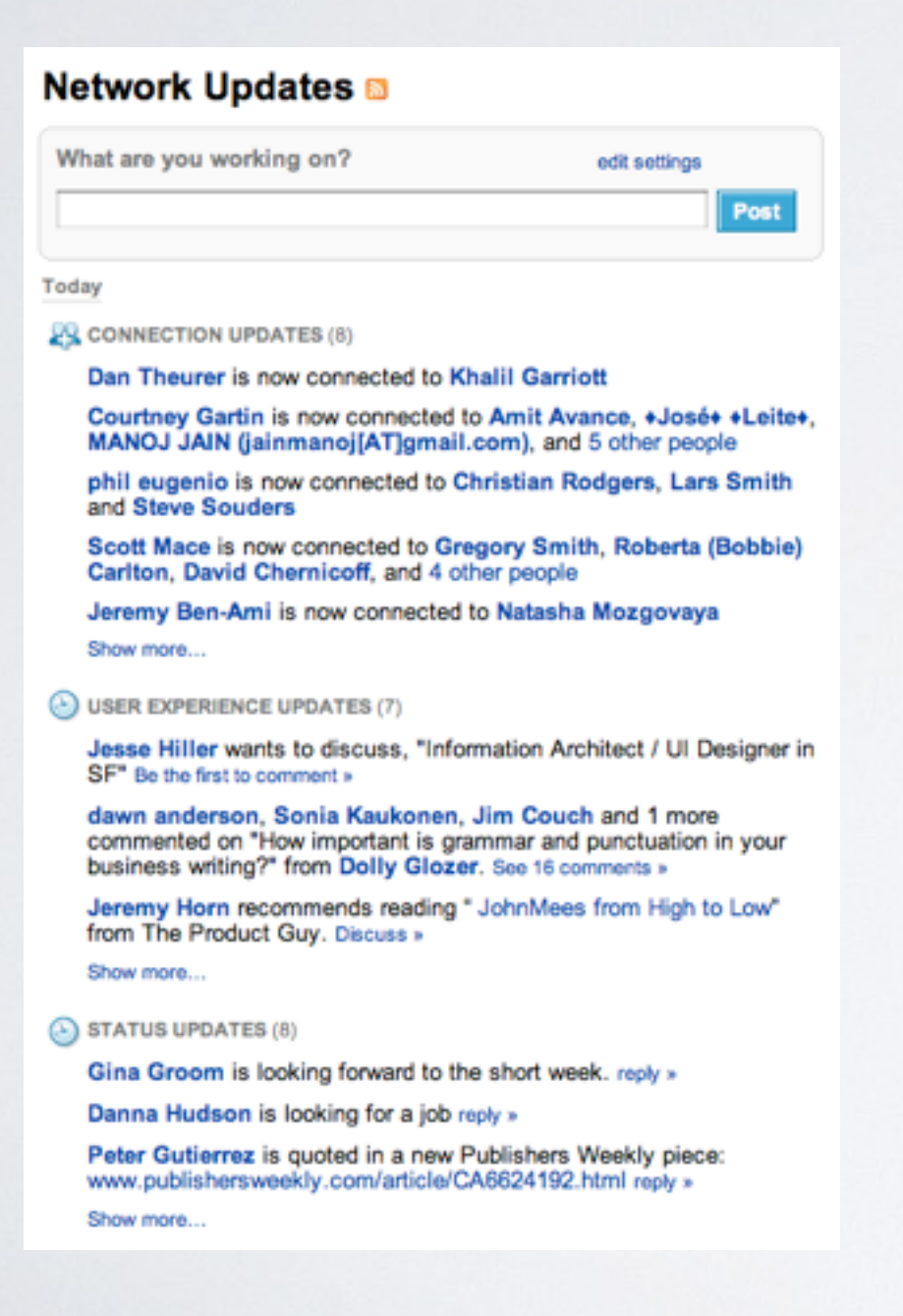

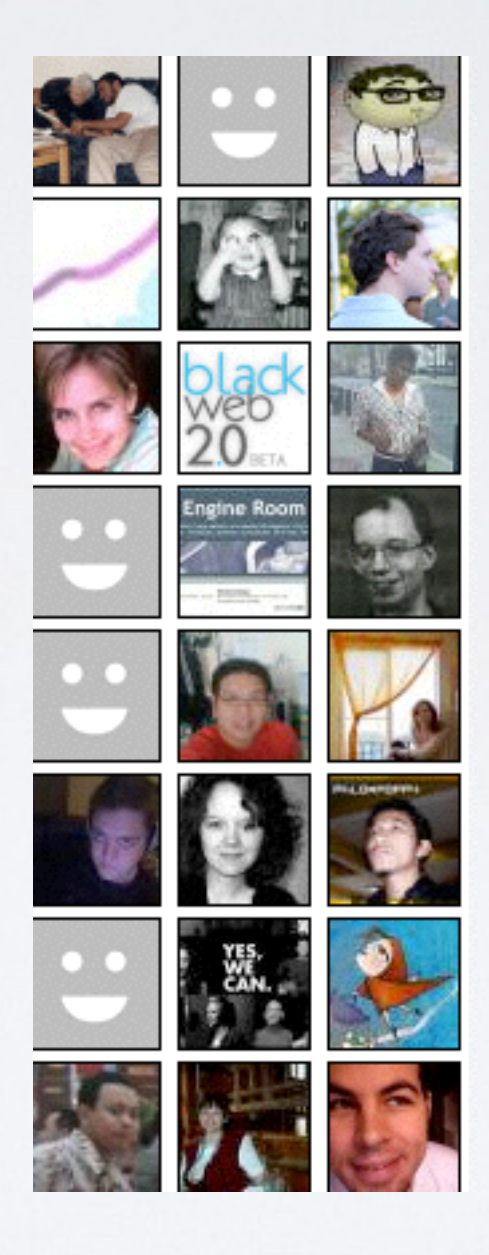

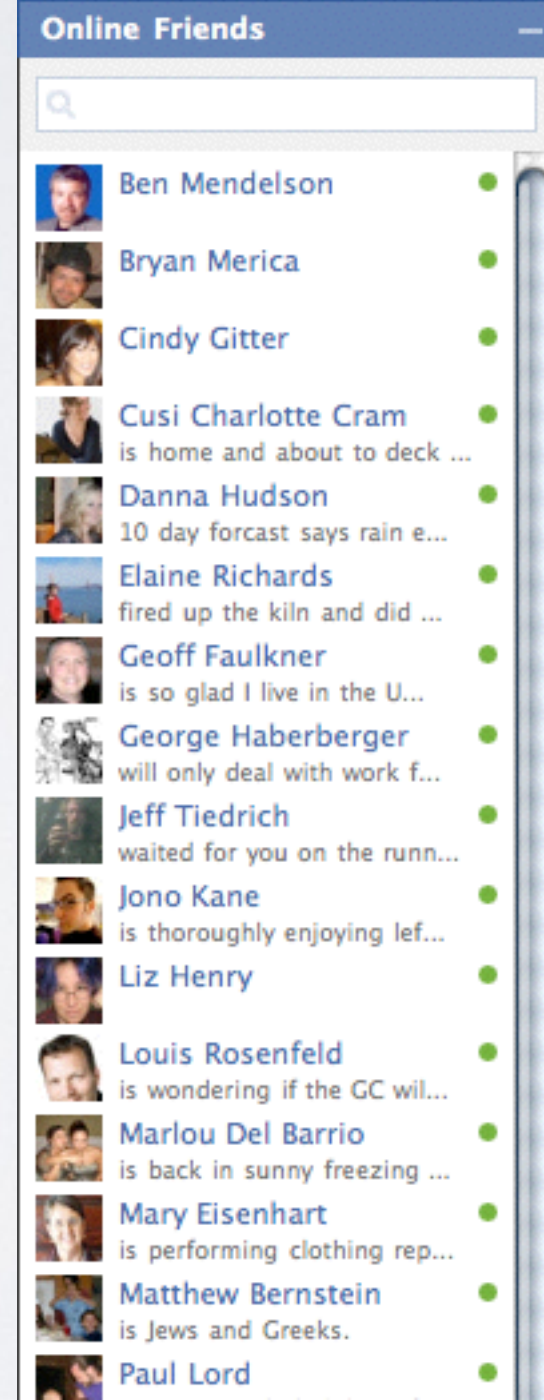

### POSIZIONAMENTO DEL PROPRIO SNS

Individuare i modelli di individuazione all'interno del social: -Dati Profilazione (utili a creare connessioni con altri utenti e contenuti specifici) -Definizione pagina personale e/o avatar -Azioni possibili (aggiornamento status, portfolio, eventuale dashboard)